## C\_S4HDEV1909<sup>Q&As</sup>

SAP Certified Development Associate - Programming in SAP S/4HANA for SAP NetWeaver ABAP Programmer

# Pass SAP C\_S4HDEV1909 Exam with 100% Guarantee

Free Download Real Questions & Answers **PDF** and **VCE** file from:

https://www.leads4pass.com/c\_s4hdev1909.html

#### 100% Passing Guarantee 100% Money Back Assurance

Following Questions and Answers are all new published by SAP Official Exam Center

- Instant Download After Purchase
- 100% Money Back Guarantee
- 😳 365 Days Free Update

Leads4Pass

800,000+ Satisfied Customers

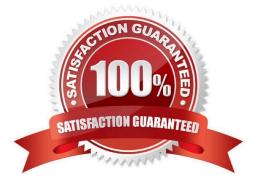

### Leads4Pass

#### **QUESTION 1**

You want to use the extensibility app, Custom Fields and Logic, to define custom fields for an SAP Fiori app. Which of the following conditions is a prerequisite for this activity?

Please choose the correct answer.

A. Custom fields can only be created for SAP Fiori apps that have been enabled by SAP for this type of extension.

B. You must release the SAP Fiori app for extensibility via transaction Setup Adaptation Transport Organizer for Key User Tools (S\_ATO\_SETUP).

C. You must release the SAP Fiori app for extensibility using the Enable Fields for Use transaction in the Custom Fields and Logic (SCFD\_EUI) app.

D. There is no specific requirement. Custom fields can basically be created for any SAP Fiori app.

#### Correct Answer: A

#### **QUESTION 2**

What can you define in an SAP Fiori catalog? There are 2 correct answers to this question.

A. Links

- **B.** Target Mappings
- C. Groups
- D. Tiles

Correct Answer: BD

#### **QUESTION 3**

Which of the following do you use as a separator between a table and a field name in Open SQL?

Please choose the correct answer.

A. Pointer (->)

- B. Tilde (~)
- C. Minus (-)
- D. Period (.)

```
Correct Answer: B
```

## Leads4Pass

#### **QUESTION 4**

You use the following expression to address the internal table gt\_flights: gs\_flight = gt\_flights[ carrid = IXXI

connid = I9999I]. There is NO table entry with the specified key.

What is the result of the statement?

Please choose the correct answer.

- A. gs\_flight is initialized. The system triggers an exception.
- B. gs\_flight retains its previous contents. The system triggers an exception.
- C. gs\_flight retains its previous contents. The system sets sy-subrc to 4.
- D. gs\_flight is initialized. The systemsetssy-subrc to 4.

Correct Answer: A

#### **QUESTION 5**

You use remote client proxy in ABAP. You create an Exception Class for errors related to proxy consumption. Which of the following do you use as a superclass?

Please choose the correct answer.

- A. CX\_WEB\_MESSAGE\_ERROR
- B. CX\_RAP\_QUERY\_PROVIDER
- C. CX\_HTTP\_DEST\_PROVIDER\_ERROR
- D. CX\_UUID\_ERROR

Correct Answer: B

Latest C S4HDEV1909 Dumps <u>C S4HDEV1909 Exam</u> <u>Questions</u> C S4HDEV1909 Braindumps